### <span id="page-0-0"></span>Welcome to STB's

# **MICE Industry Toolkit For Venues and events organizers**

Version: November 2021

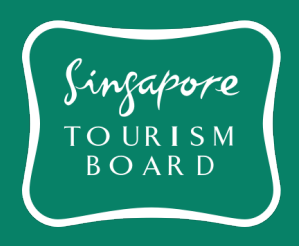

<span id="page-1-0"></span>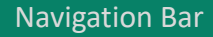

### **Ready, set, go!**

#### **INTRODUCTION**

[MICE sector in Covid-19 world](#page-1-0) 

Singapore and the future of events

 $\triangleright$  [Re-defining lead generation](#page-3-0)

#### **HOW TO GUIDE**

[Introduction to the industry POC](#page-5-0)

#### $\blacktriangleright$  [Step-by-step guide](#page-8-0)

### **The MICE sector in a Covid-19 world**

As the MICE industry is largely driven by crowds gathering, the recent COVID-19 restrictions made a massive impact on the entire sector. This monumental shift has forced the industry to rethink its business model and adapt a new hybrid models to run events.

#### **Main challenges 2021**

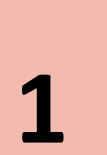

**Ongoing Covid-19 restrictions and low willingness to pay for hybrid 1 2 events** 

events as these events lack same levels of physical engagement<br>and perceived to cost less to bold Exhibitors and attendees are less willing to pay for hybrid and perceived to cost less to hold

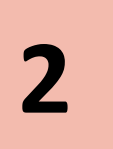

**Need to invest in digital [infrastructure to monetize](#page-2-0) hybrid events** 

Offering exceptional hybrid experience is critical to drive sponsors and exhibitors sales conversion. However, most events organiser are not fully equipped yet

# **3 Limited ability to identify potential exhibitors**<br>**3** *Menus and events examiners are trying to drive business are*

Venues and events organisers are trying to drive business growth by tapping into new markets and industries. With limited on-ground interactions and ongoing travel restrictions, sales teams are spending more time conducting online research as a primary source for lead generation.

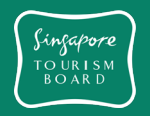

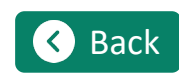

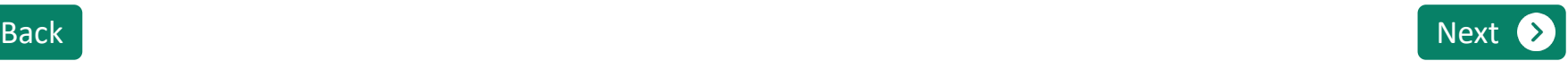

### <span id="page-2-0"></span>**Ready, set, go!**

#### **INTRODUCTION**

[MICE sector in Covid-19 world](#page-1-0) 

[Singapore and the future of events](#page-2-0) 

 $\triangleright$  [Re-defining lead generation](#page-3-0)

#### **HOW TO GUIDE**

- [Introduction to the industry POC](#page-5-0)
- $\blacktriangleright$  [Step-by-step guide](#page-8-0)

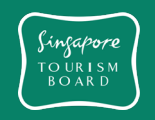

### **Adapting and embracing change in the normal**

According to a survey of nearly 400 exhibit and event managers done by the American Best Practices Media Organisation, the average corporate budgets for event exhibition and sponsorship in 2020 has fallen drastically, signalling that weakness in the market from the pandemic will continue this year.

However, a recovery is projected as companies look to exhibit and sponsor at far more events in 2021. Event and venue operators who are able to capitalise on this recovery by capturing the renewed event interest of corporates would be well positioned to grow and capture market share. As such, focus on effective lead generation and conversion is of paramount importance.

Moreover, hybrid events has been key in allowing events<br>executors to continue with business executions and to best larger organisers to continue with business operations and to host larger events in terms of number of participants. As such, those who are able to identify new targets effectively and run hybrid events are the winners in the longer run.

#### **Economic Outlook Survey**

*How many events or trade shows will your company exhibit at or sponsor in 2021?*

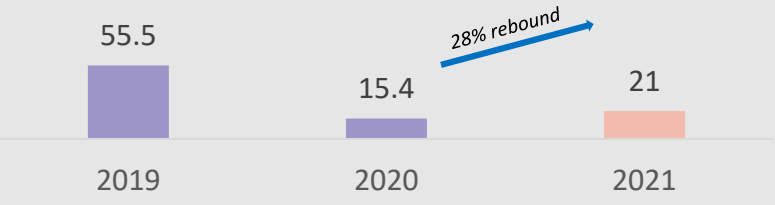

*From EXHIBITOR's 2021 Economic Outlook Survey*

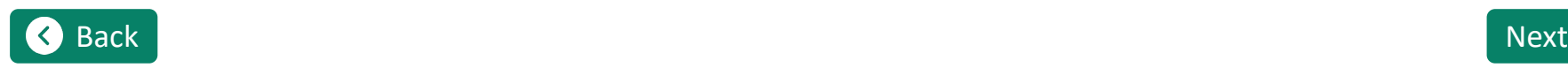

In Singapore, the MICE industry was heavily impacted by the pandemic made it impossible to organise and host large events. As a result, forward-thinking event and venue stakeholders have embraced the hybrid event model to adapt to the new normal.

This shift increased the complexity of event orchestration and data management as event engagement moves to a multiplatform paradigm. While new datasets are generated, only 10% are fully equip[ped to manage and capitalise on this change](#page-2-0).

#### **STB Industry Survey**

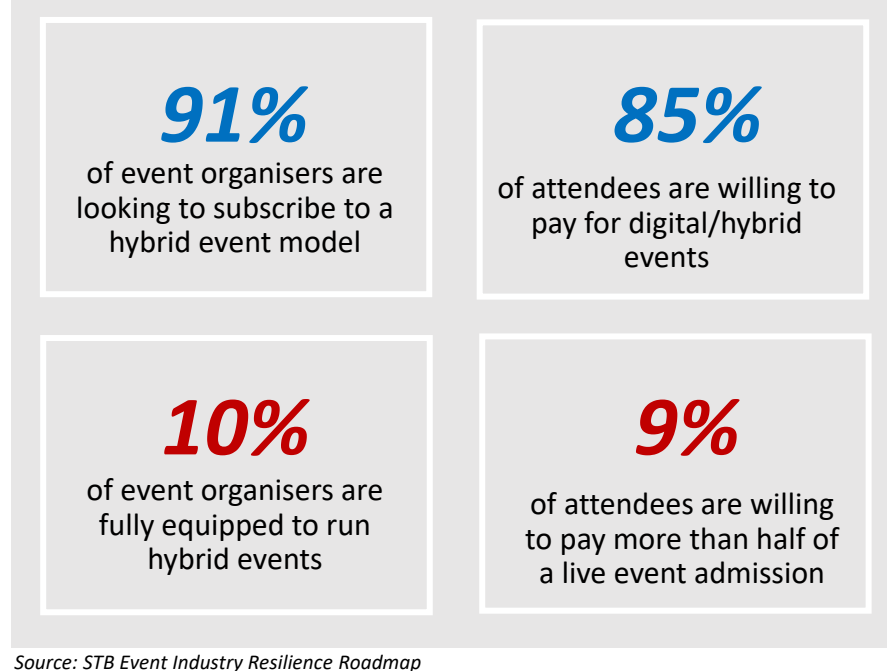

<span id="page-3-0"></span>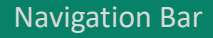

### **Ready, set, go!**

#### **INTRODUCTION**

- ▶ MICE sector in Covid-19 world
- Singapore and the future of events
- $\triangleright$  [Re-defining lead generation](#page-3-0)

#### **HOW TO GUIDE**

- [Introduction to the industry POC](#page-5-0)
- $\blacktriangleright$  [Step-by-step guide](#page-8-0)

### **Lead generation, traditionally a manual and time consuming task**

New hybrid models resulted in events with far greater build up in the pre-event stage. Sales teams, now more than ever, need to invest more time on identifying new targets that could participate in events virtually, a **manual process of research even before they begin with lead conversion.**

#### **What is the current process of lead generation?**

- Traditionally **done manually online** on search browsers (e.g. Google, Bing) which provides search results based on multiple attributes such as indexed content and click-through rate, forming **rudimentary and generic forms of searches**
- conduct secondary searches to identify potential customers • **Repetitive and generic results -** sales personnel typically

#### **What are the issues?**

- **Not optimised** for the events organisers and sales personnel often flooded with results that has **limited business impact** (e.g. marketing articles)
- Sales units also need to manually screen for key information and conduct due diligence to be able to form credible leads, thus consuming even **more of their time**

#### **STB Industry Survey**

*A significant amount of resources is spent on this process:*

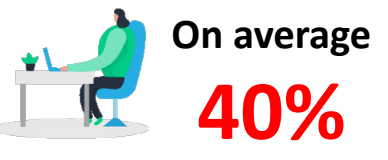

**of sales team's time spent on manual lead generation during a typical event cycle**  (equivalent to 2 out of 5 days)

Lead generation today is as tricky as ever, even with an increased amount of data and information readily available online. Without automated means of managing and working with such data sets, more data can easily be overwhelming rather than enlightening.

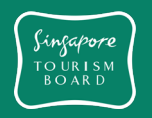

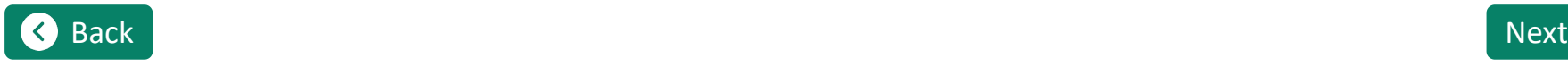

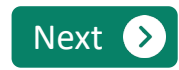

### <span id="page-4-0"></span>**Ready, set, go!**

#### **INTRODUCTION**

- ▶ MICE sector in Covid-19 world
- Singapore and the future of events

 $\triangleright$  [Re-defining lead generation](#page-3-0)

#### **HOW TO GUIDE**

- [Introduction to the industry POC](#page-5-0)
- $\blacktriangleright$  [Step-by-step guide](#page-8-0)

#### **Natural language processing (NLP)**

### **NLP, a Data driven approach to accelerate lead generation**

NLP stands for Natural Language Processing, is a form of machine learning (ML) that extracts meaning from human language to make decisions. In this process:

- Words are assigned vector values allows the algorithm to better understand the significance of each word in each sentence
- NLP models use ML to iteratively improve the values assigned to each word from huge data dumps based on its relevance for users

#### **What are the key benefits?**

Accelerate lead generation time by reducing false positive **results** 

Reducing time spent on search in terms of manual key word entry and reading through multiple news sources

Ability to conduct pin-point searches based on predefined criteria for the specific lead generation

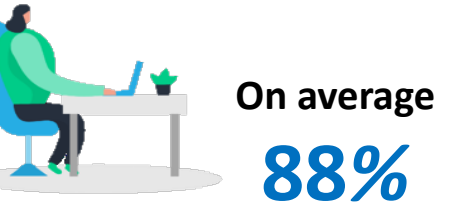

**improvement in search results**

(equivalent to identifying 166 relevant search articles from 1,388 articles)

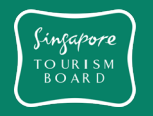

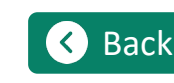

**3**

**1**

**2**

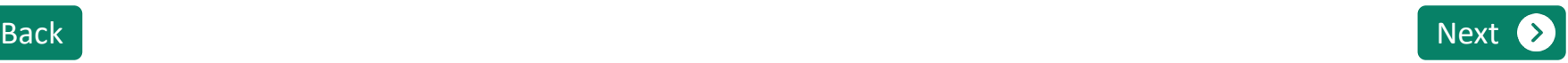

### <span id="page-5-0"></span>**Ready, set, go!**

#### **INTRODUCTION**

▶ MICE sector in Covid-19 world

Singapore and the future of events

 $\triangleright$  [Re-defining lead generation](#page-3-0)

#### **HOW TO GUIDE**

[Introduction to the industry POC](#page-5-0)

 $\blacktriangleright$  [Step-by-step guide](#page-8-0)

**[Summary](#page-5-0) [Concept](#page-6-0) Concept [Data](#page-7-0)** 

#### **Industry Use Case**

#### **Problem statement**

**How might an event organiser leverage on NLP to identify new leads in new geographies more effectively?**

### **OBJECTIVES Objectives**

- Enable sales personnel to save time in identifying new targets through online secondary research
- Ability to modify and customize the search logic independently and based on the business needs

Importance of lead generation

### **KEY BENEFITS Key Benefits**

- Reduce amount of time spent on targeting new leads, based on up-to-date information and past successfully converted leads
- Be able to easily keep up to date with key industry news to ensure that sales personnel are targeting the right customer with relevant content
- Project probability of conversion of leads, allowing for better estimation of resources and time allocated to conversion

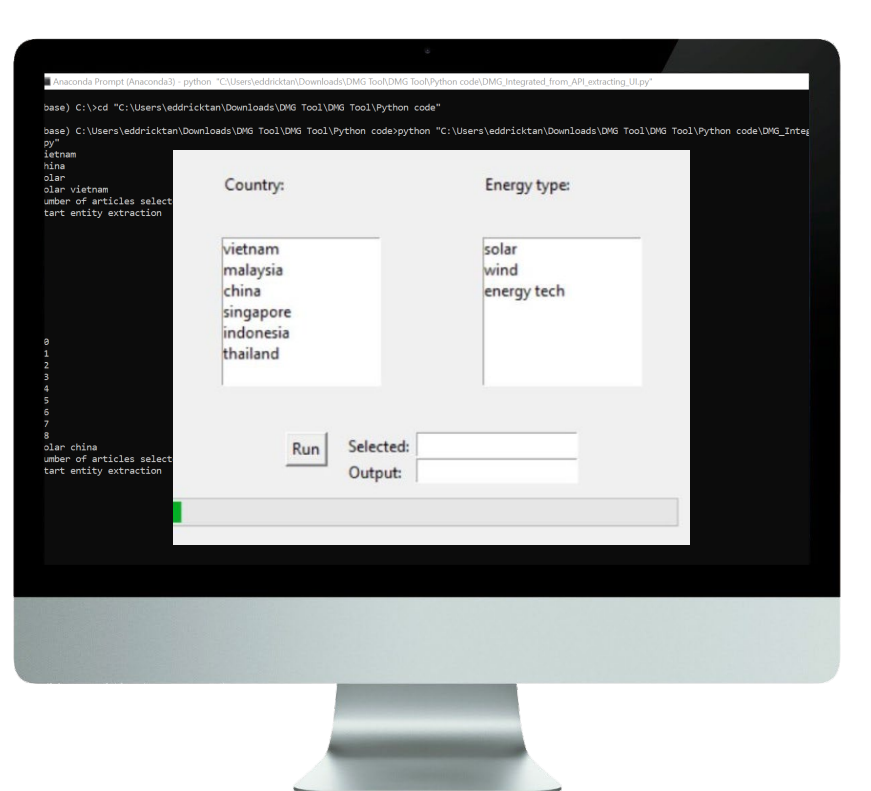

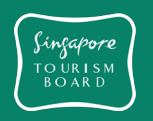

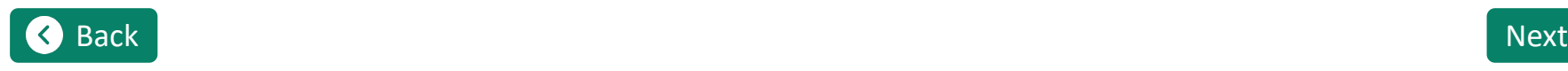

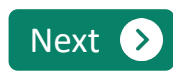

### <span id="page-6-0"></span>**Ready, set, go!**

#### **INTRODUCTION**

[MICE sector in Covid-19 world](#page-1-0) 

Singapore and the future of events

 $\blacktriangleright$  [Re-defining lead generation](#page-3-0)

#### **HOW TO GUIDE**

[Introduction to the industry POC](#page-5-0)

#### $\blacktriangleright$  [Step-by-step guide](#page-8-0)

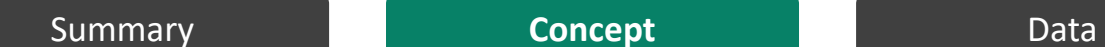

#### **Industry Use Case**

The extraction and consolidation of key information like project names, details of company involved, name of the decision maker, monetary information, news date, etc., from the news articles published daily through NLP-NER algorithm would benefit event organizer to identify new leads in unfamiliar markets.

**[Click here to watch NPL use case video tutorial](https://go.gov.sg/stbmicetkdemovid)**

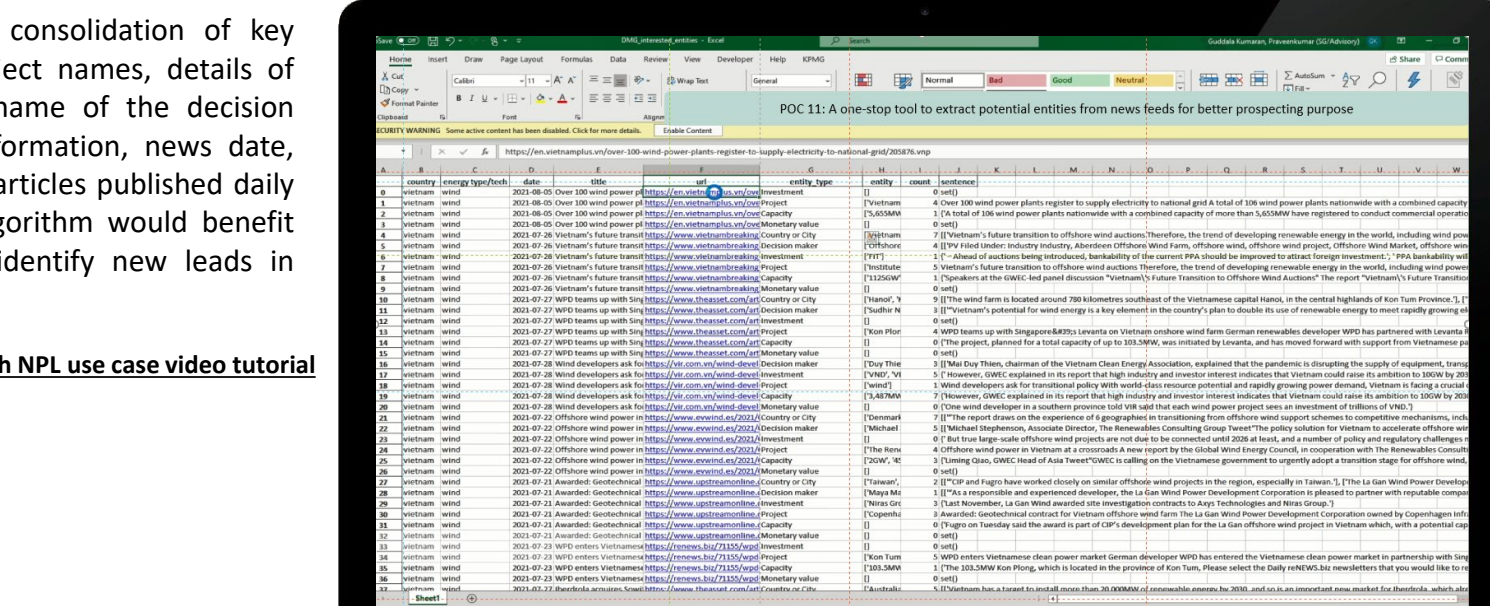

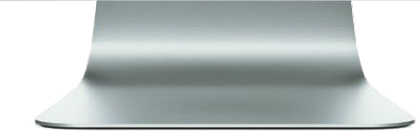

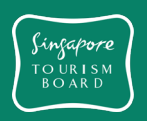

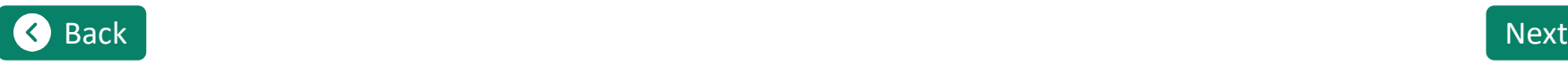

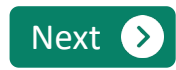

<span id="page-7-0"></span>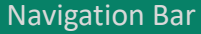

### **Ready, set, go!**

#### **INTRODUCTION**

- [MICE sector in Covid-19 world](#page-1-0)
- Singapore and the future of events
- $\blacktriangleright$  [Re-defining lead generation](#page-3-0)

#### **HOW TO GUIDE**

[Introduction to the industry POC](#page-5-0)

#### $\blacktriangleright$  [Step-by-step guide](#page-8-0)

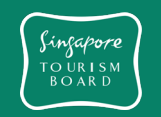

[Summary](#page-5-0)

#### **Industry Use Case**

Users will key in the necessary keywords to the input file and the Bing news API search coupled with Named-Entity-Recognition NLP algorithm will be executed to generate the desired results in the output file.

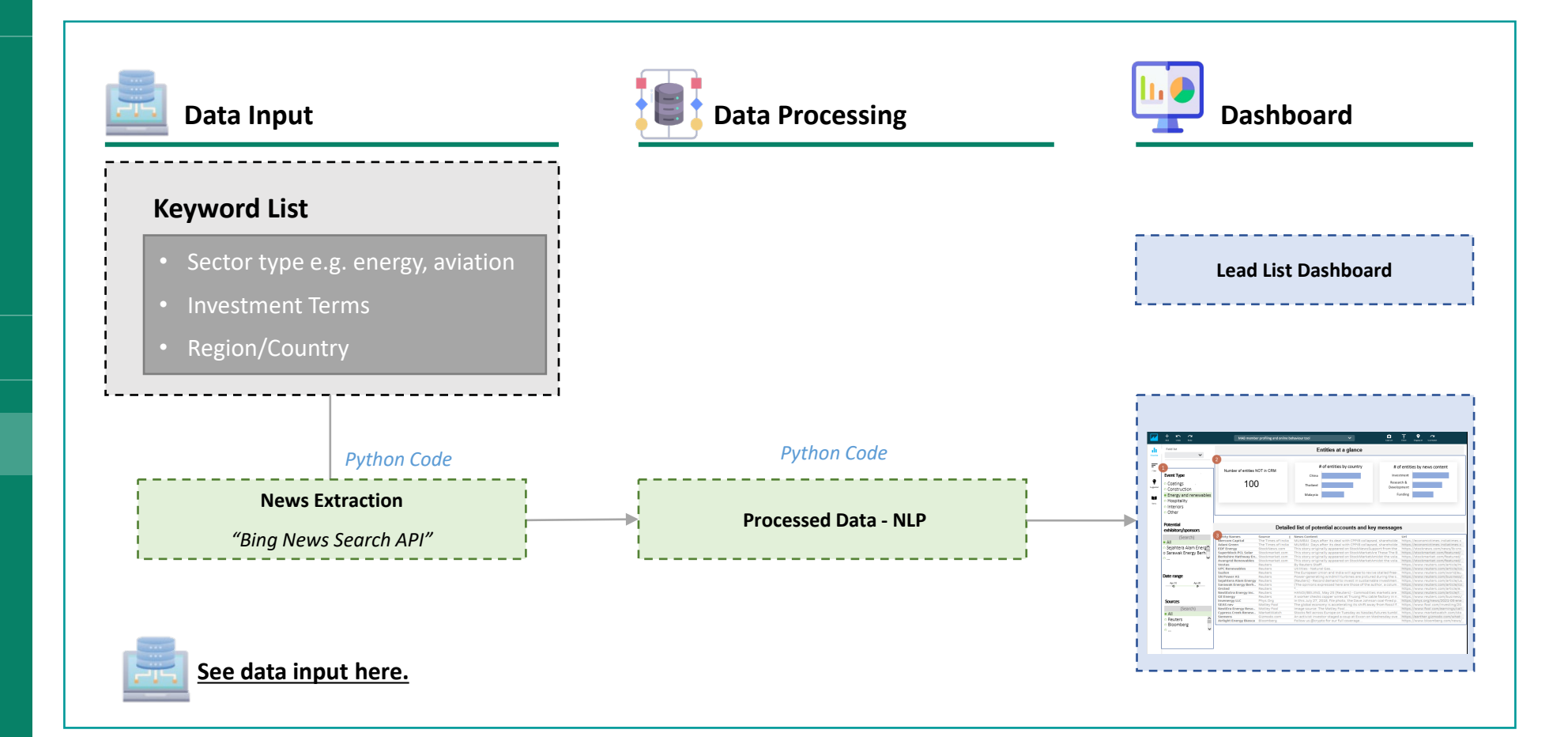

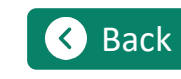

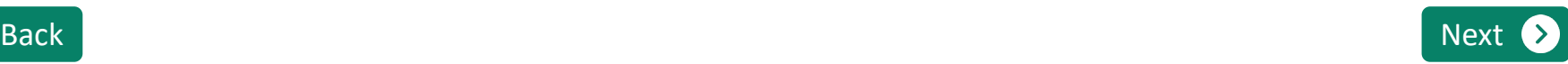

<span id="page-8-0"></span>**Ready, set, go!**

#### **INTRODUCTION**

▶ MICE sector in Covid-19 world

Singapore and the future of events

 $\triangleright$  [Re-defining lead generation](#page-3-0)

**HOW TO GUIDE**

[Introduction to the industry POC](#page-5-0)

[Step-by-step guide](#page-8-0)

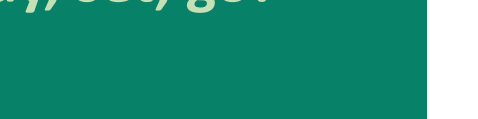

**POC Manual – Step by step guide** 

## **Supporting event organisers to easily process data through NLP to fit their lead generation needs**

This tool is built to help event and venue organisers easily replicate the success of a DTP project conducted with an event organiser. By following these 3 simple steps, any user would be able to replicate a similar tool that is closely suited to their business needs.

Click on each steps below for more details.

### **[Setting up the environment](#page-9-0) Reviewing the code [Reviewing the resul](#page-2-0)[ts](#page-15-0)**

To execute the python file and set up appropriate news API key

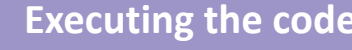

Run python file and generate results based on specific parameters outlines

**Geographies Industry key words** 

Run Selected

energy tech

 $\blacksquare$  Importance image (Standard Lagrantic Lagrantic Lagrantic Lagrantic Lagrantic Lagrantic Lagrantic Lagrantic Lagrantic Lagrantic Lagrantic Lagrantic Lagrantic Lagrantic Lagrantic Lagrantic Lagrantic Lagrantic Lagrant

**STEP 1 STEP 2 STEP 3**

Review extracted information in an automatically generated excel file

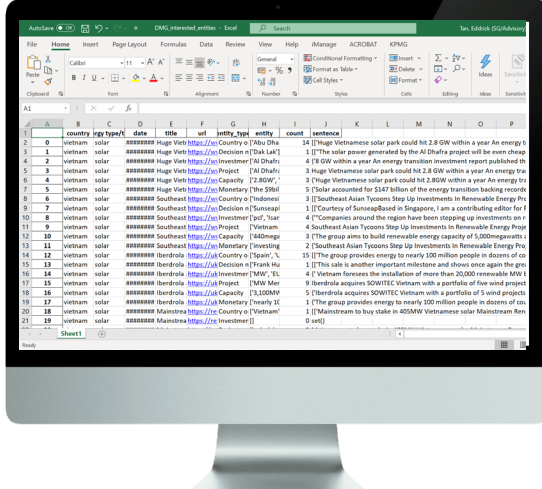

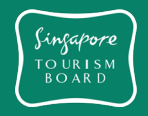

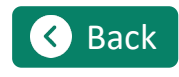

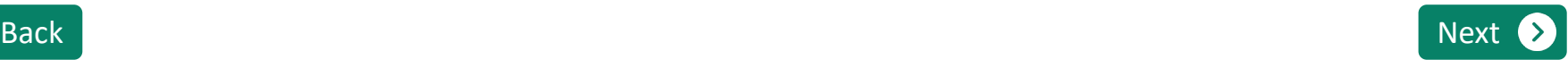

<span id="page-9-0"></span>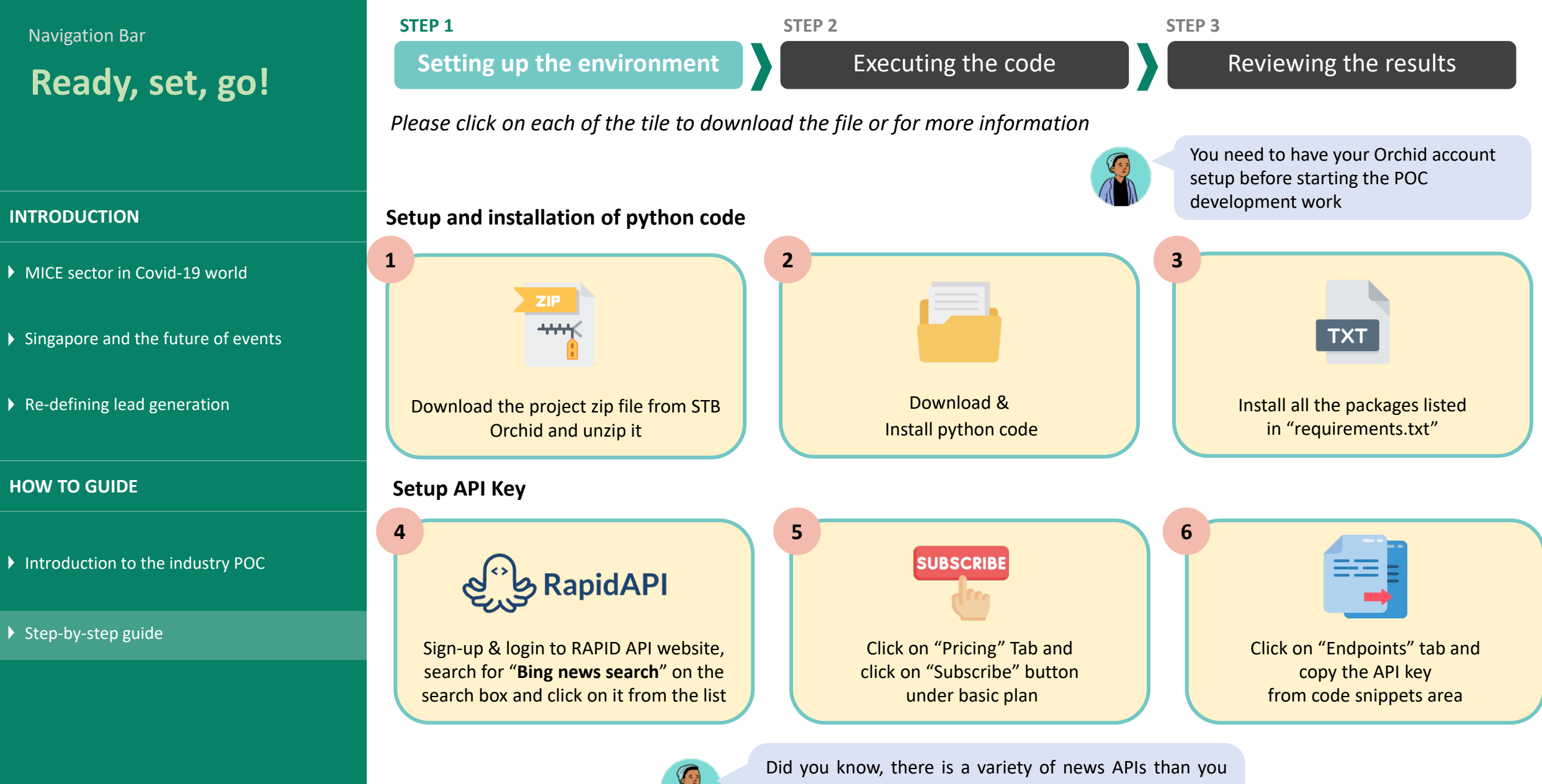

Singapore TO URISM<br>BOARD

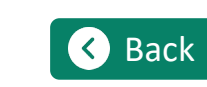

[Back](#page-8-0) [Next](#page-10-0) could use. The new API you pick should contain content that is relevant to your sales direction!

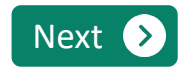

### <span id="page-10-0"></span>**Ready, set, go!**

**INTRODUCTION**

[MICE sector in Covid-19 world](#page-1-0) 

 $\blacktriangleright$  [Re-defining lead generation](#page-3-0)

**HOW TO GUIDE**

[Introduction to the industry POC](#page-5-0)

[Step-by-step guide](#page-8-0)

Sinfapore TO URISM<br>BOARD

### **Setup and installation of python code Install all the packages listed in "requirements.txt" using the command given below** [x](#page-9-0)• Open Anaconda command prompt as sho[wn below](https://docs.anaconda.com/anaconda/install/)

Singapore and the future of events

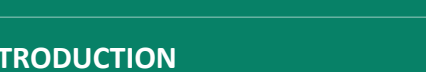

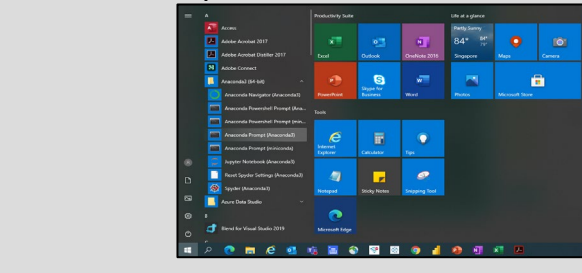

• [Navigate to unzipped directory and run following command to install packages as shown below](#page-9-0)<br>
The contract of the contract of the contract of the contract of the contract of the contract of the contract o

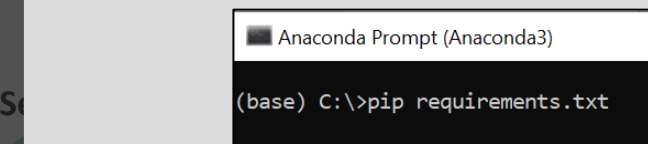

- Upon completion of above step, run following comments one by one on [same command pr](https://rapidapi.com/)ompt
- **Example 20 APID APID APIDE APIDE APIDE APIDE APIDE APIDE APIDE APIDE APIDE APIDE APIDE APIDE APIDE APIDE APIDE APIDE APIDE APIDE APIDE APIDE APIDE APIDE APIDE APIDE APIDE APIDE APIDE APIDE APIDE APIDE APIDE APIDE APIDE AP**
- **Example 12 Search for " Bing news search**" on the "  $\mathsf{B}$ " on the "  $\mathsf{B}$ " on the "  $\mathsf{B}$ " on the "  $\mathsf{B}$ " on the "  $\mathsf{B}$ " on the "  $\mathsf{B}$ " on the "  $\mathsf{B}$ " on the "  $\mathsf{B}$ " on the "  $\mathsf{B}$ " on th
- earch button it from the list of the list of the list of the list of the list of the list of the list of the lis<br>"Subscribe" but the list of the list of the list of the list of the list of the list of the list of the list
	- python -m spacy download en
	- $D = 1.2.0$ • pip install xlrd==1.2.0

could use. The new API you pick should contain content

that is relevant to your sales direction!

**STEP 1 STEP 2 STEP 3**

**[Setting up the environment](#page-9-0) [Executing the code](#page-12-0)** [Reviewing the results](#page-13-0)

*Please click on each of the tile to download the file or for more information*

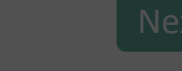

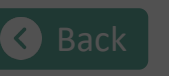

<span id="page-11-0"></span>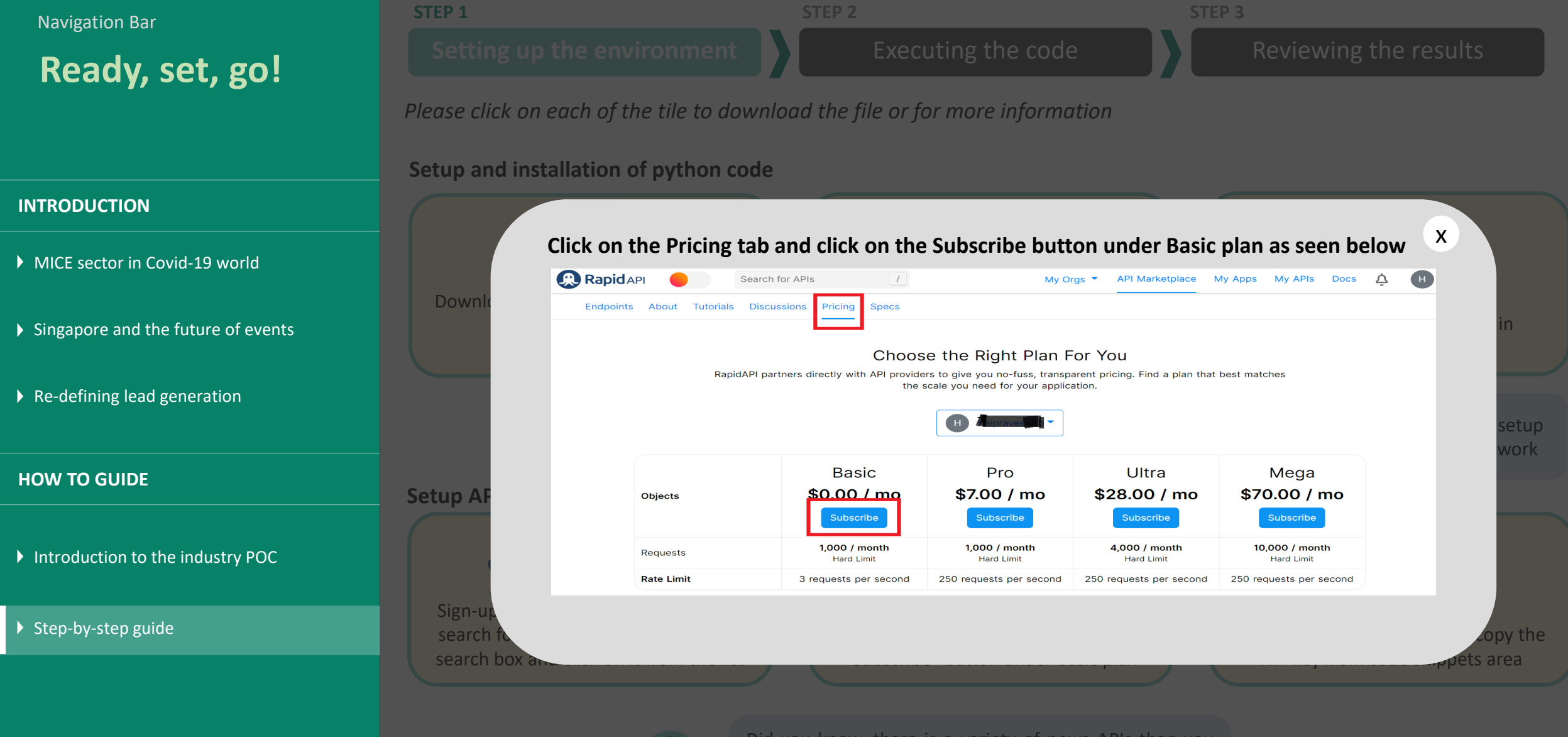

Sinfapore **TO URISN BOARD** 

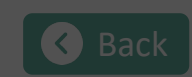

Did you know, there is a variety of news APIs than you could use. The new API you pick should contain content that is relevant to your sales direction!

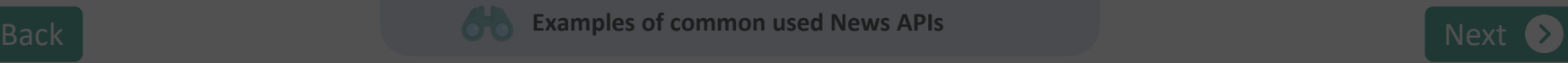

<span id="page-12-0"></span>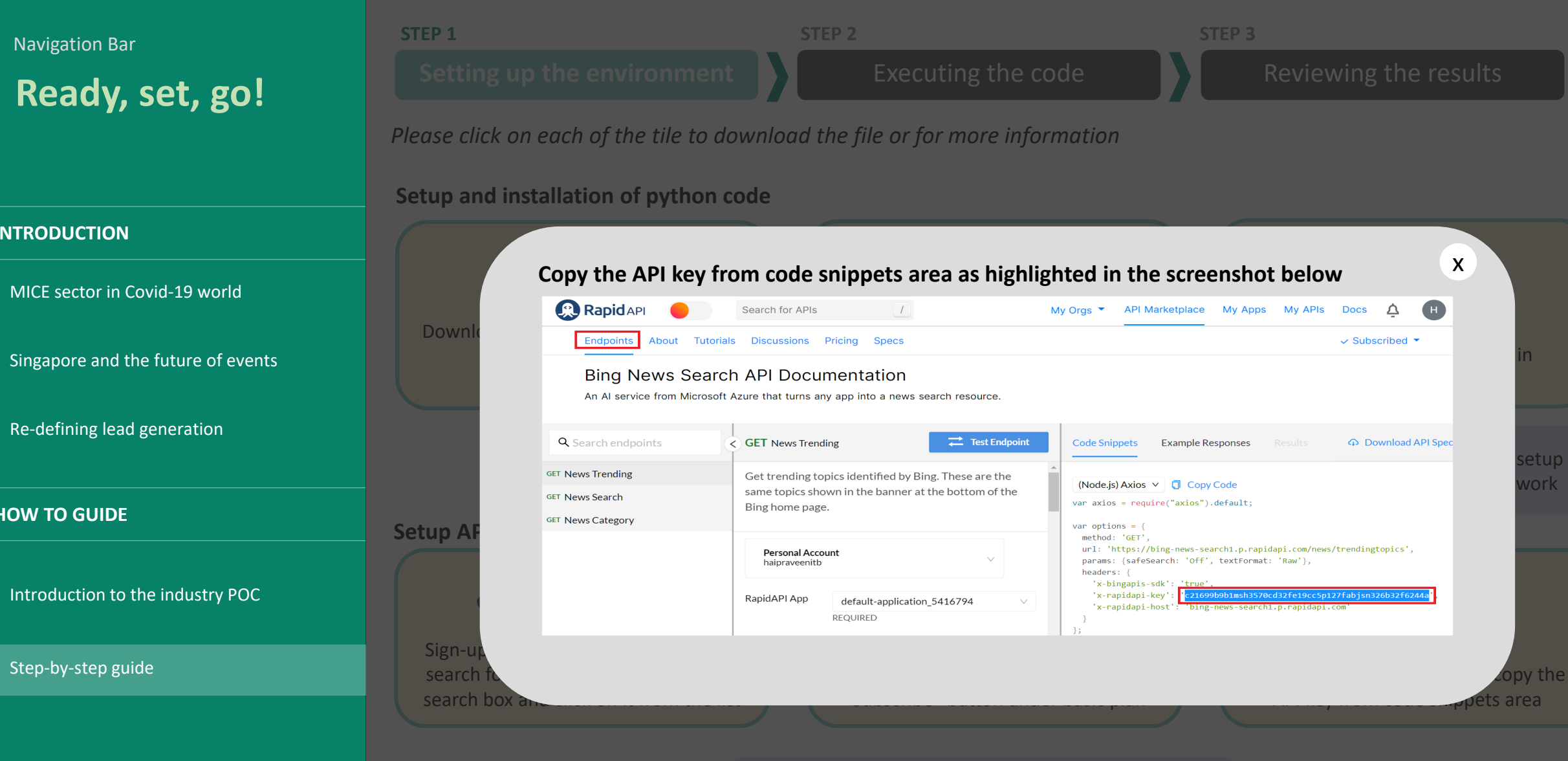

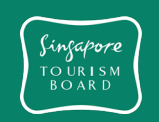

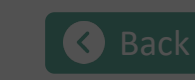

Did you know, there is a variety of news APIs than you could use. The new API you pick should contain content that is relevant to your sales direction!

**[Back](#page-11-0) [Next](#page-13-0) [Examples of common used News APIs](#page-13-0) Next Examples of common used News APIs** 

<span id="page-13-0"></span>**Ready, set, go!**

**INTRODUCTION**

[MICE sector in Covid-19 world](#page-1-0) 

 $\triangleright$  Singapore and the future of events

▶ [Re-defining lead generation](#page-3-0)

**HOW TO GUIDE**

[Introduction to the industry POC](#page-5-0)

[Step-by-step guide](#page-8-0)

**STEP 1 STEP 2 STEP 3**

**[Setting up the environment](#page-9-0)**  $\bullet$  **[Executing the code](#page-12-0)** [Reviewing the results](#page-13-0)

*Please click on each of the tile to download the file or for more information*

**Setup and installation of python code**

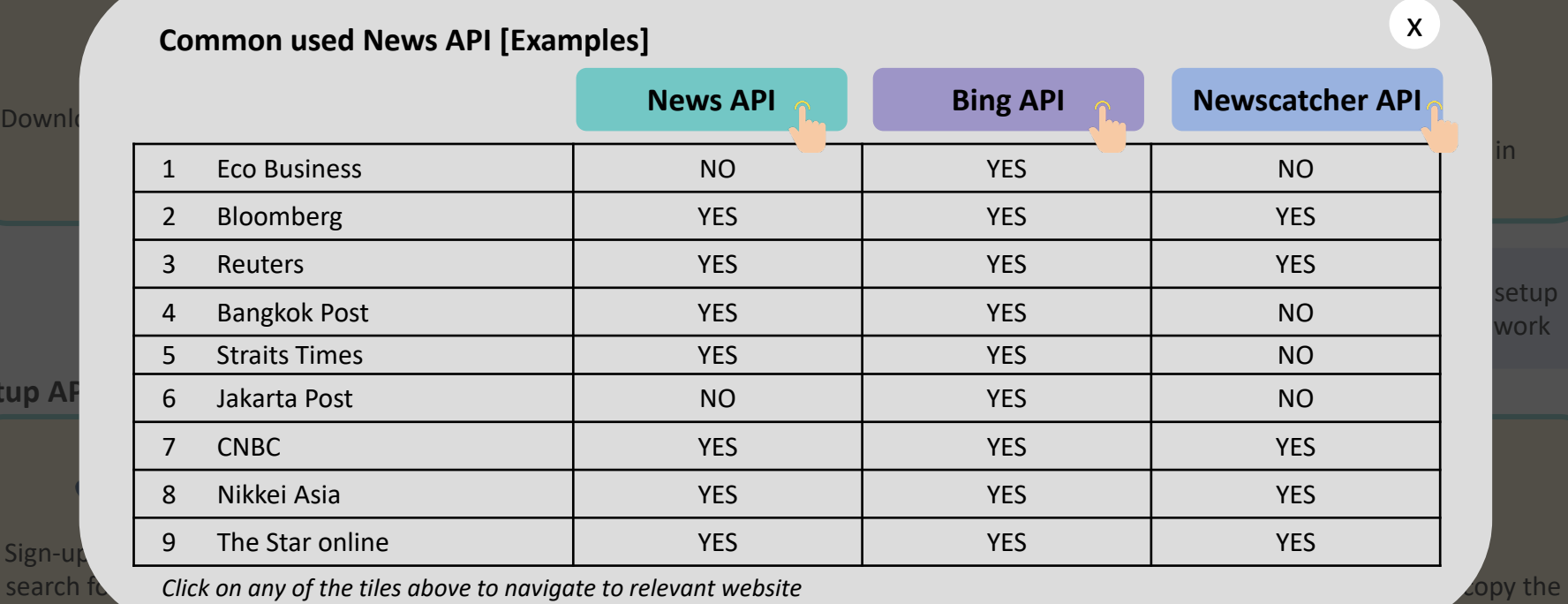

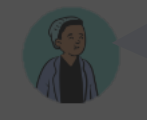

Did you know, there is a variety of news APIs than you could use. The new API you pick should contain content that is relevant to your sales direction!

"Subscribe" button under basic plan

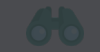

**[Back](#page-12-0) [Next](#page-14-0) [Examples of common used News APIs](#page-14-0) Next Examples of common used News APIs** 

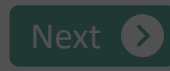

rets area

Singapore TO URISM

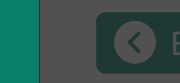

search box

**Setup** 

<span id="page-14-0"></span>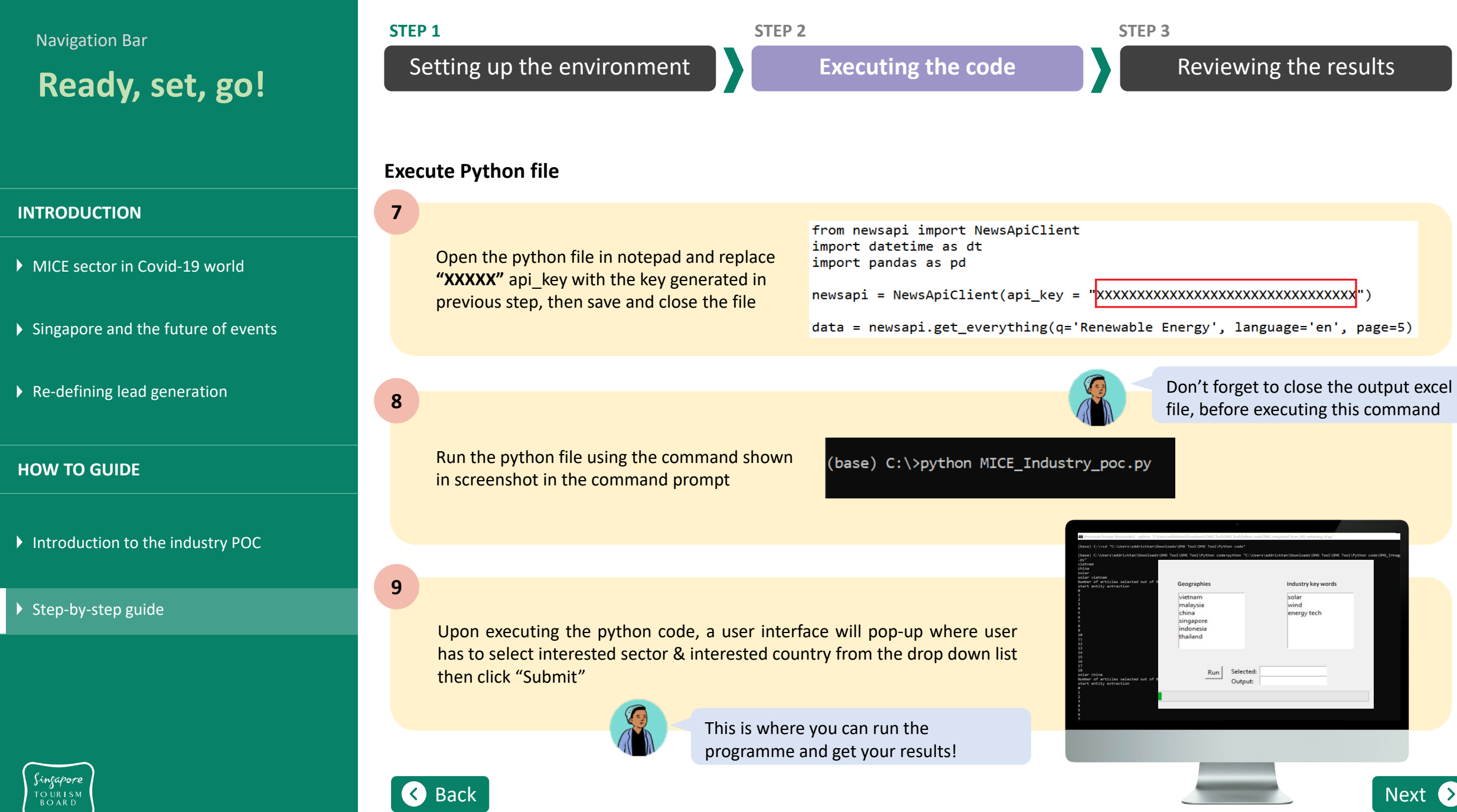

<span id="page-15-0"></span>**STEP 1 STEP 2 STEP 3** Navigation Bar [Setting up the environment](#page-9-0) **All incredibility** [Executing the code](#page-14-0) **[Reviewing the results](#page-15-0) Ready, set, go!** PC > Downloads > DMG Tool > DMG Tool > Project Directory - ల **Review results**Data modified 26/07/2021 10:25 File folder inpu 30/07/2021 16:30 output File folder **INTRODUCTION 10** Downloads > DMG Tool > DMG Tool > Project Directory > output [MICE sector in Covid-19 world](#page-1-0)  Results are stored in multiple files under "Output 146 KB Singapore and the future of events ▶ [Re-defining lead generation](#page-3-0) **11** Once the search process is completed, files will be **HOW TO GUIDE** listed by country iManage KPMC Help **Share** Ed Conditional Formatting Format as Table v  $\overline{208}$  Delete  $\sim$ **DR** Cell Styles  $-22 - 22$ [Introduction to the industry POC](#page-5-0) country business type date title **url** entity\_type entity count sentence vietnam Orchestrato 2021-07-20 Huge Vietnames https://wv Country or City ['Abu Dhabi', 'IEEF 14 [['Huge Vietnam **12** 2021-07-20 Huge Vietnames https://ww Decision maker ['Dak Lak'] 1 [["The solar power g vietnam Orchestrato 2021-07-20 Huge Vietnames https://wvlnvestment ['Al Dhafra', 'Bloo 4 {'The document rep vietnam Orchestrator [Step-by-step guide](#page-8-0) vietnam Orchestrato 2021-07-20 Huge Vietnames https://wv Project ['port berthing', ' 3 Huge Vietnamese vietnam Orchestrato 2021-07-20 Huge Vietnames https://wv Capacity ['Orchastration', 3 {'The original Al Dha Orchestrato 2021-07-20 Huge Vietnames https://ww Monetary value ['attracted \$135b 5 {'Solar accounted for vietnam 2021-07-27 Chinese ports th https://ec Investment  $0$  set() vietnam Orchestrato In each country file you can access the search output vietnam Orchestrato 2021-07-27 Chinese ports th https://ec Project Pport orchastrati 2 China solar gear mal 2021-07-27 Chinese ports th https://ec Capacity  $0$  set() Orchestrato xls under: (..\Project Directory\output) vietnam Orchestrato 2021-07-27 Chinese ports th https://ec Monetary value  $0$  set() 2021-07-22 Southeast Asian https://ww Country or City 10 vietnam Orchestrator ['Indonesia', 'Sing 3 Il'Southeast Asian T 11 vietnam Orchestrato 2021-07-22 Southeast Asian https://ww Decision maker ['SunseapBased'] 1 Il'Courtesy of Suns 12 vietnam Orchestrator 2021-07-22 Southeast Asian https://wv Investment ['Sunseap Group' 4 {"Companies around 13 vietnam Orchestrator 2021-07-22 Southeast Asian https://wv Project ['refueling', 'Vietn 4 Southeast Asian Tyce 2021-07-22 Southeast Asian https://wv Capacity 3 {'The group aims to This is where you can obtain and use key 14 vietnam Orchestrato ['berthing time', Sheet1 (+ data points as leads! ext and the set of the set of the set of the set of the set of the set of the set of the set of the set of the Back

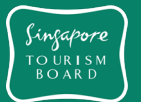

### <span id="page-16-0"></span>**Ready, set, go!**

#### **INTRODUCTION**

[MICE sector in Covid-19 world](#page-1-0) 

 $\triangleright$  Singapore and the future of events

 $\triangleright$  [Re-defining lead generation](#page-3-0)

#### **HOW TO GUIDE**

[Introduction to the industry POC](#page-5-0)

#### $\blacktriangleright$  [Step-by-step guide](#page-8-0)

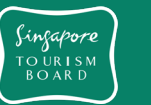

### **Adapting NLP Tool for other industries**

This tool can be adapted to other industries by changing the key words in the input excel file. The illustrated example shown below is for the Medical industry.

 $\begin{array}{c|c}\n1 & 1 \\
\hline\n2 & 3 \\
4 & 5\n\end{array}$ 

 $\overline{6}$  $\overline{7}$  $\overline{\mathbf{8}}$  $\begin{array}{c}\n9 \\
\hline\n9 \\
\hline\n10 \\
\hline\n11\n\end{array}$  $12$  $13<sup>°</sup>$ 

 $17\,$ 18

 $\frac{19}{20}$   $\frac{21}{22}$   $\frac{22}{23}$   $\frac{23}{24}$   $\frac{25}{25}$   $\frac{26}{27}$ 

When setting up the environment and API, open the input excel file from input directory.

Add key words related and specific to the Medical industry as shown in the image

 $\frac{14}{15}$ 

Run the python code and validate the results with new keywords input in the excel.

#### **4**

**1**

**2**

**3**

Continue refining the keywords in input excel file until desired results are achieved.

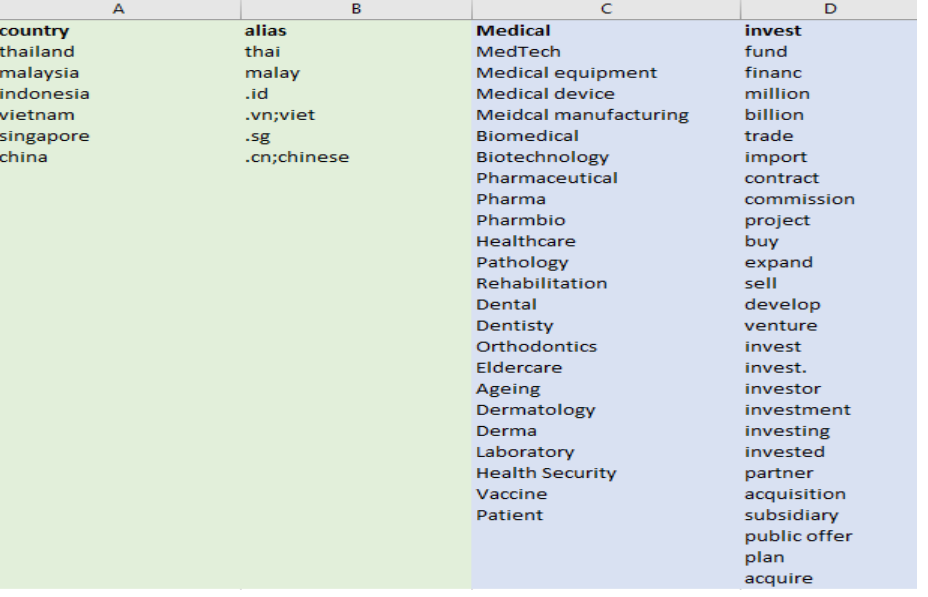

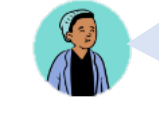

Adapting the NLP tool for other industries

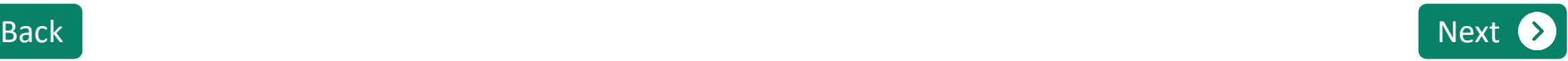

# <span id="page-17-0"></span>THANK YOU!

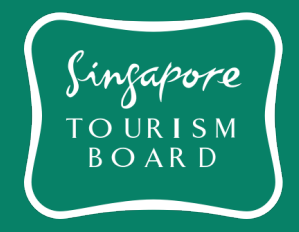